## Patroni 3.0: What's New and Future Plans

PGCon 2023, Ottawa Alexander Kukushkin 2023-05-31

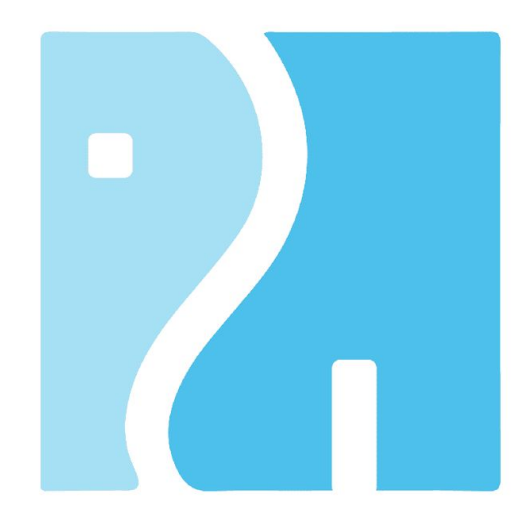

#### About me

Alexander Kukushkin

#### Principal Software Engineer [@Microsoft](https://twitter.com/Microsoft)

The Patroni guy

[akukushkin@microsoft.com](mailto:alexander.kukushkin@zalando.de)

Twitter: [@cyberdemn](https://twitter.com/cyberdemn)

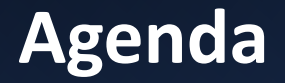

- Brief introduction to automatic failover and Patroni
- New features
- Bug fixes
- Future plans
- Live Demo

## **High availability with Patroni**

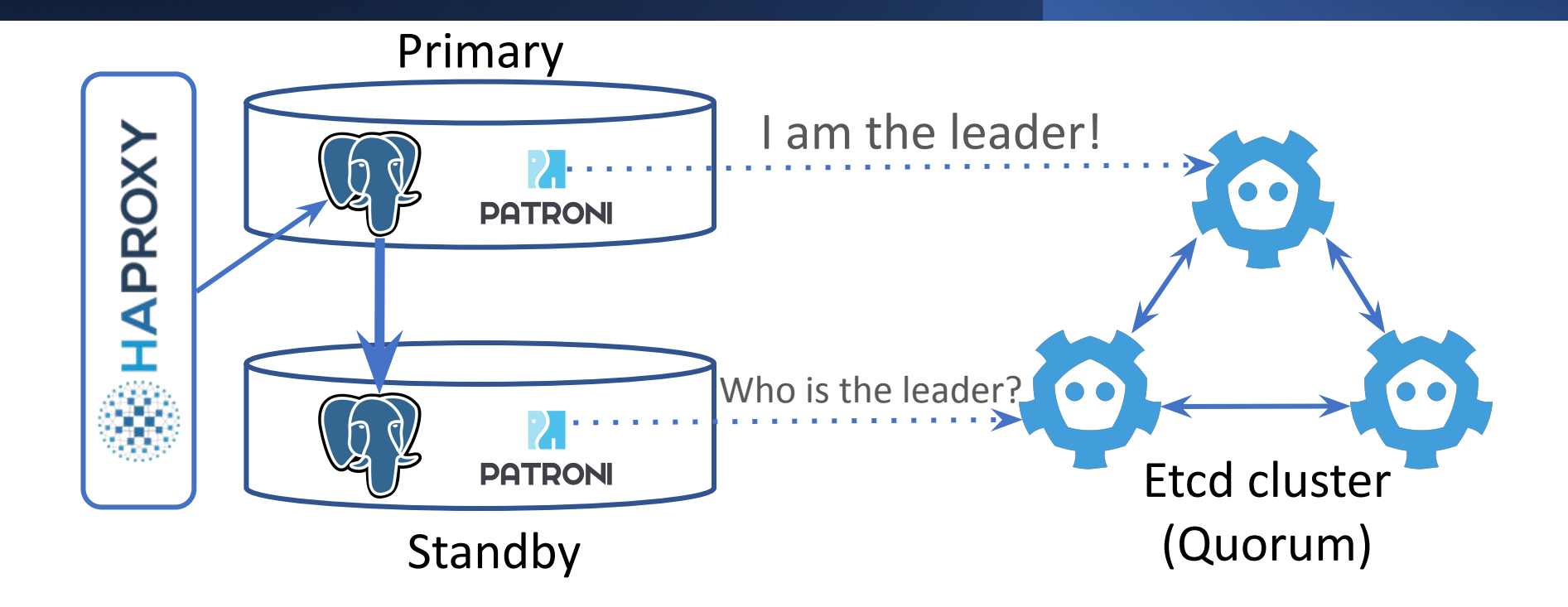

## **Distributed Configuration (Key-Value) Store**

- Consul, Etcd (v2/v3), Zookeeper, Kubernetes API
- **● Service Discovery**
	- **○** Every Postgres node maintains a **key with its state**
	- **○ Leader key** points to the primary
- **Lease/Session/TTL** to expire data (i.e. leader key)
- **Atomic CAS** operations
- **Watches** for important keys (i.e. leader key)

#### **Patroni: Normal operation**

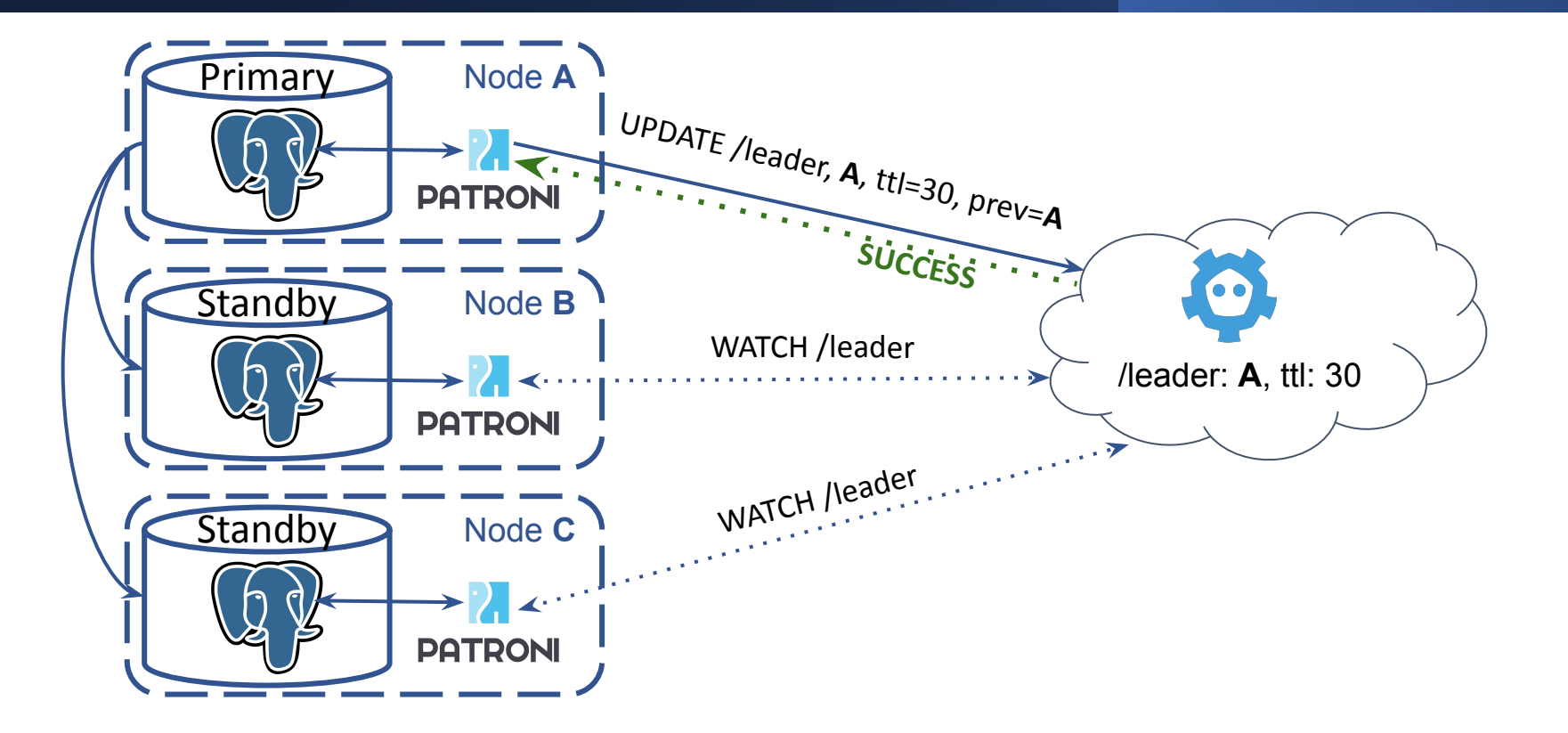

#### **Patroni: primary dies, leader key holds**

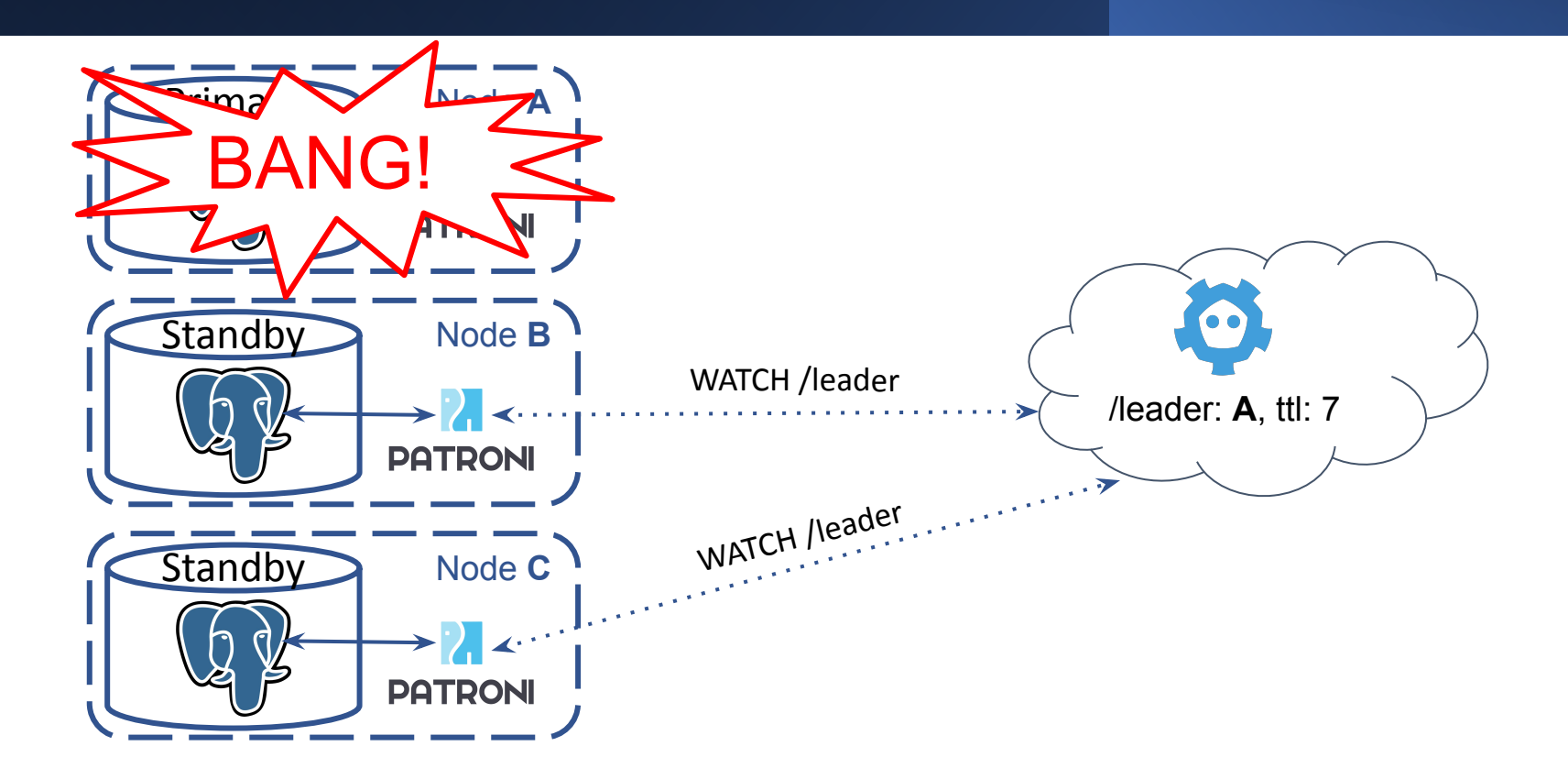

#### **Patroni: leader key expires**

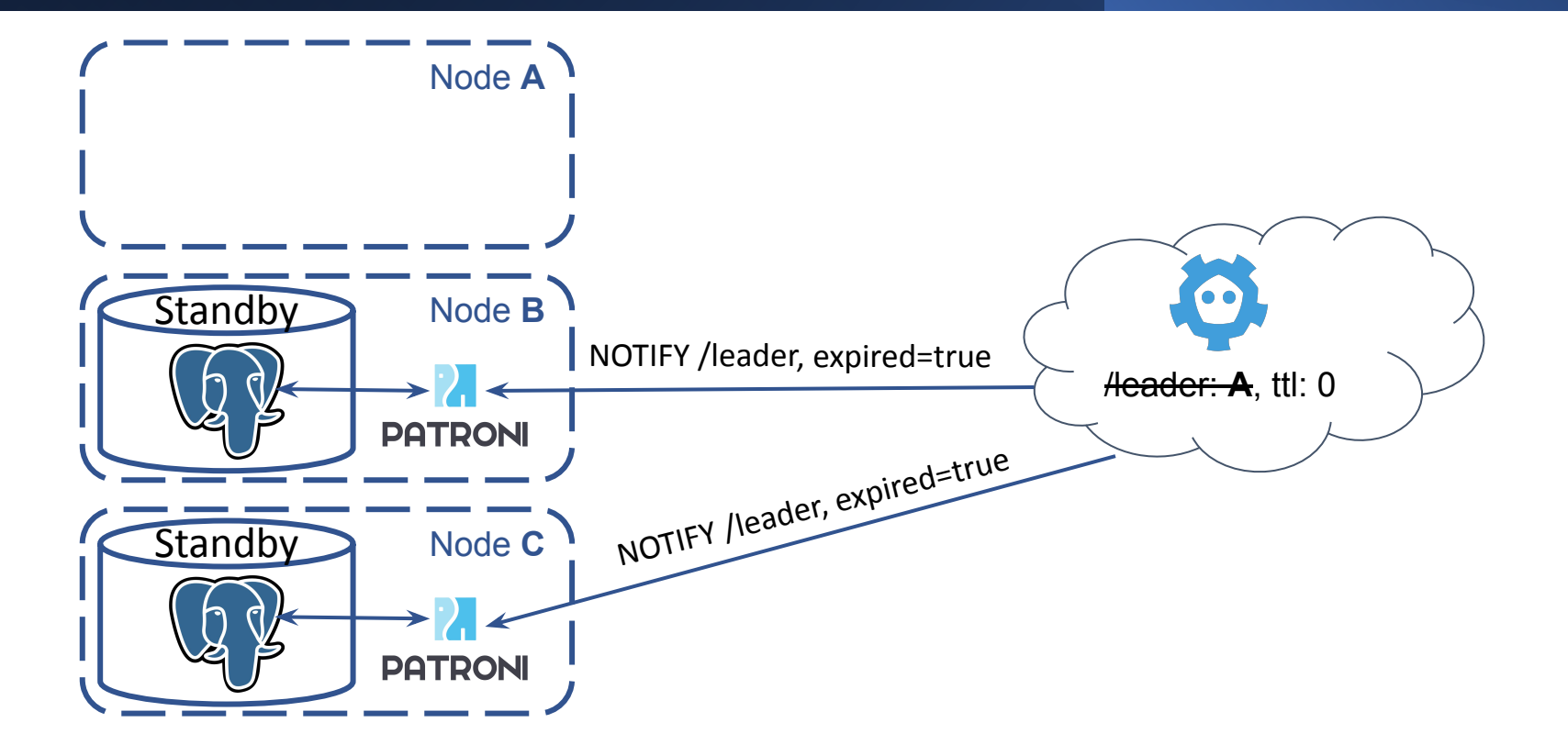

#### **Patroni: leader race**

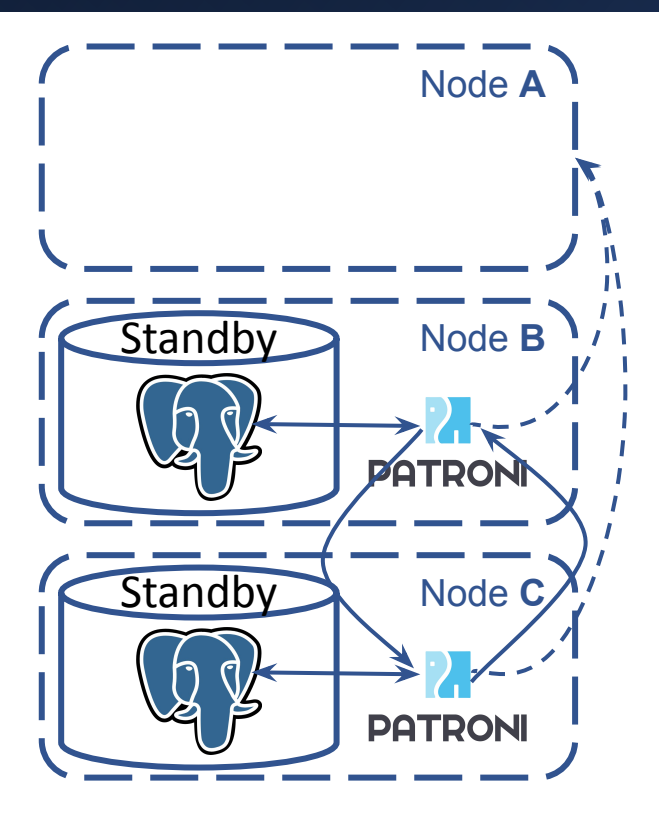

Node **B**:

GET http://A:8008/patroni -> **failed/timeout** GET http://C:8008/patroni -> wal\_lsn: **100**

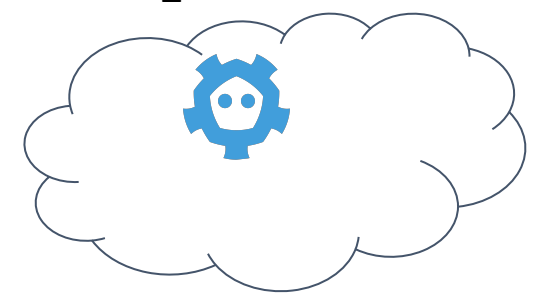

Node **C**:

GET http://A:8008/patroni -> **failed/timeout** GET http://B:8008/patroni -> wal\_lsn: **100**

#### **Patroni: leader race**

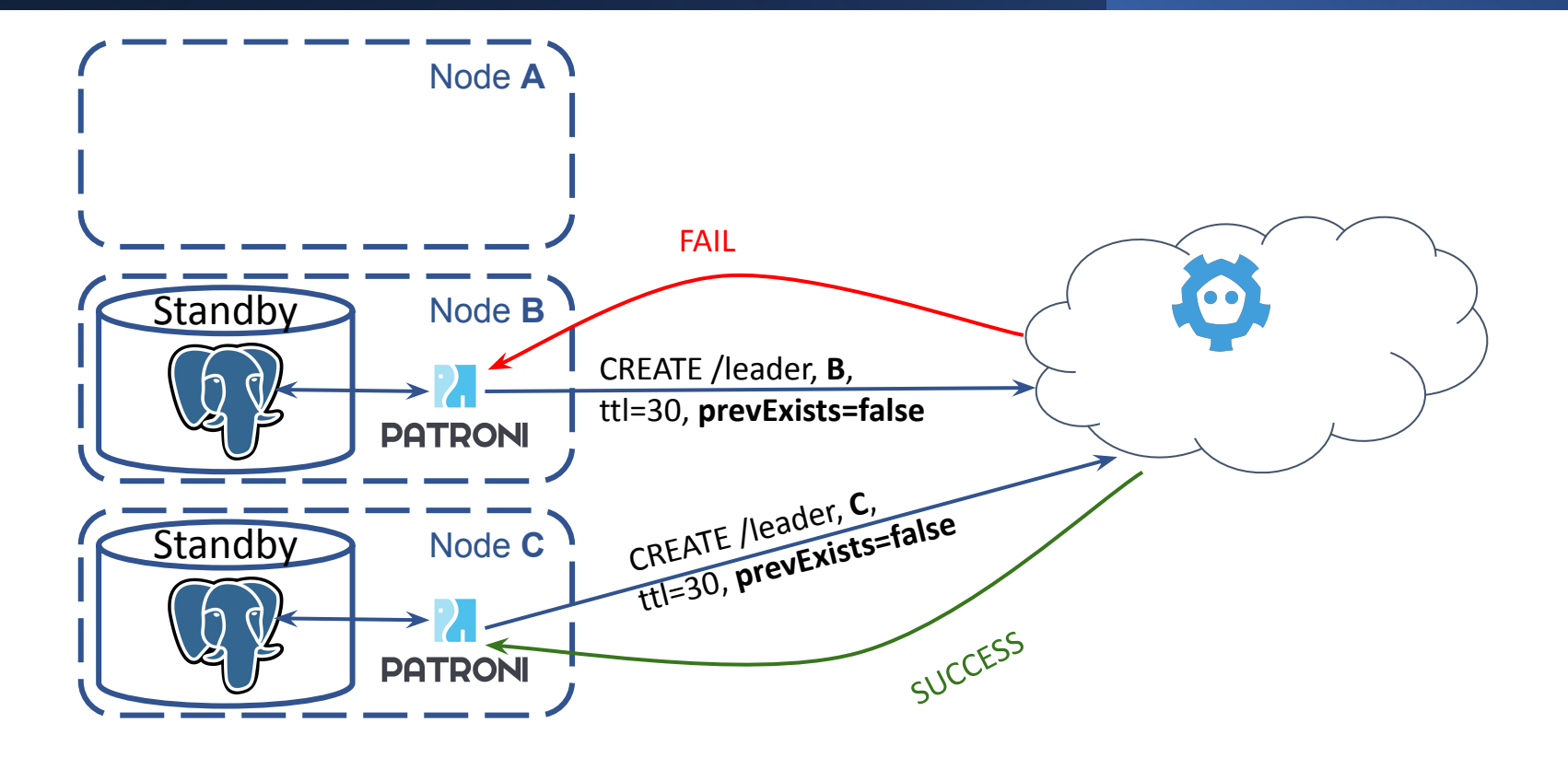

#### **Patroni: promote and continue replication**

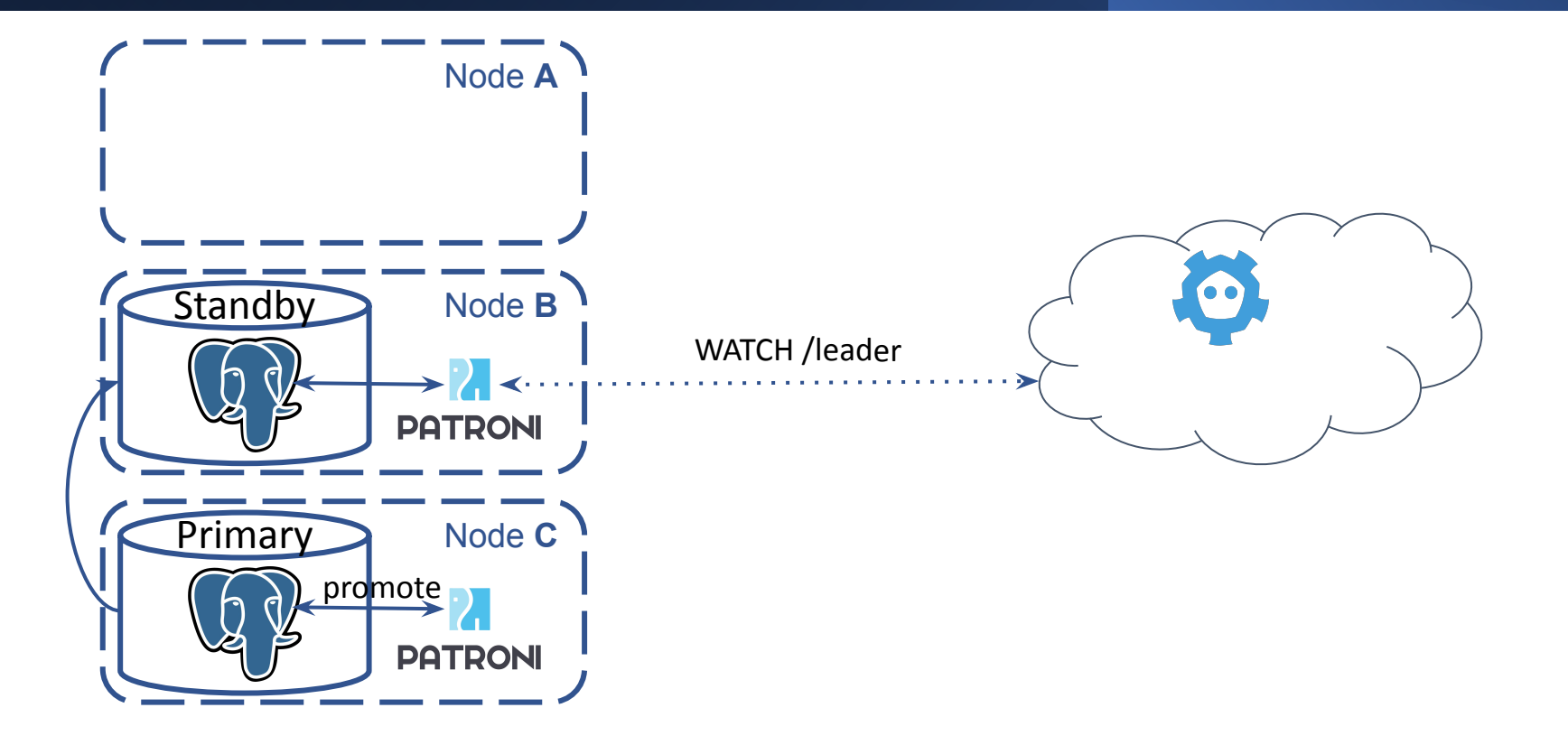

## New Features

12

 $\bullet$ 

 $\bullet$  $\bullet$ 

 $\epsilon$ 

 $\bullet\quad \bullet$ 

۰.

 $\bullet$ 

## **DCS Failsafe Mode**

- **Case**: Postgres is running as primary only when Patroni can maintain leader lock in DCS
- **Before**: primary **is demoted** when lock can't be updated
- **Now**: Patroni will keep primary **if all members** of the cluster **agree** with it

```
$ patronictl edit-config
---
+++
@@ -4,3 +4,4 @@
  use_pg_rewind: true
retry_timeout: 10
ttl: 30
+failsafe_mode: on
```
Apply these changes? [y/N]: y Configuration changed

Documentation: [DCS Failsafe Mode](https://patroni.readthedocs.io/en/latest/dcs_failsafe_mode.html)

## **Citus integration**

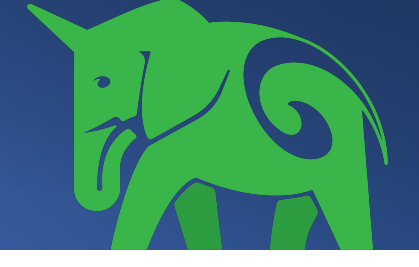

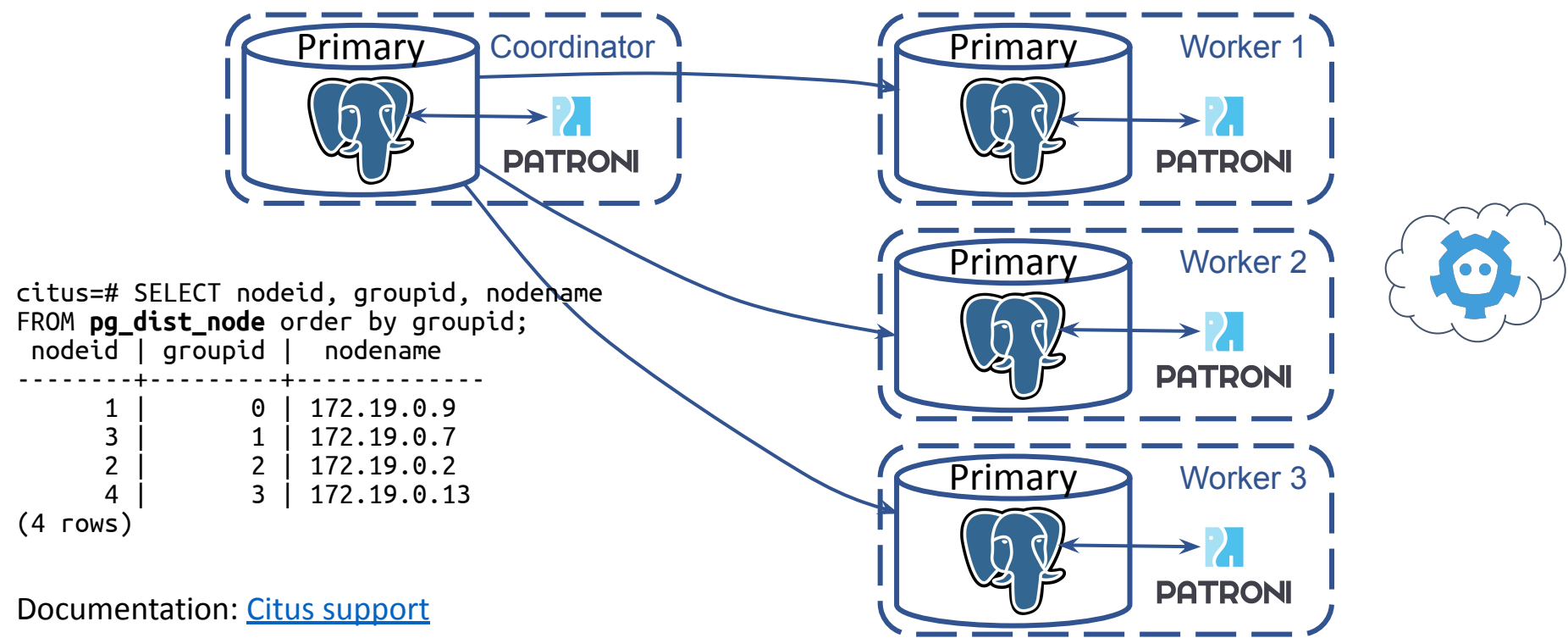

## **Logical Failover Slots**

- **Case**: logical replication slots are lost after failover.
- **Before**: don't allow connections before logical slots are recreated
- **Now: copy slots from the primary and** use *pg\_replication\_slot\_advance()* to keep logical slot ready.

```
$ patronictl edit-config 
---
+++
@@ -1,6 +1,12 @@
 loop wait: 10
```

```
 retry_timeout: 10
 ttl: 30
```

```
+permanent_slots:
```

```
my slot:
```
- database: testdb
- + plugin: test\_decoding

15 Apply these changes? Configuration changed

## **synchronous\_mode improvements**

- Support multiple synchronous standbys (**synchronous\_node\_count**) **@Krishna Sarabu** ○ Pick standby nodes based on replication lag (**maximum\_lag\_on\_syncnode**)
	- Prefer nodes without **nofailover** tag
- Wait for standby to become really synchronous before exposing its name to DCS.

#### **REST API improvements: security**

- Limit available ciphers: **restapi.ciphers @Gunnar "Nick" Bluth**
- Encrypted TLS keys: **restapi.keyfile\_password @Jonathan Katz**
	- See also **ctl.keyfile\_password**
- Restrict incoming IPs: **restapi.allowlist** and **restapi.allowlist\_include\_members**

## **REST API improvements: endpoints**

- **GET /metrics** in Prometheus format **@Mark Mercado**, **@Michael Banck**
- **GET /readiness** and **GET /liveness** useful on K8s
- Health checks on user-defined tags: @Arman Jafari Tehrani
	- **○ GET /replica?lag=10MB&tag\_key1=val1**
	- **○ GET /read-only?tag\_key1=val1&tag\_key2=val2**

Documentation: [REST API](https://patroni.readthedocs.io/en/latest/rest_api.html#health-check-endpoints)

## **pg\_rewind improvements**

- Postgres v13+ supports **pg\_rewind --restore-target-wal**
	- But, opt out **--restore-target-wal** on v13 and v14 if postgresql.conf if outside of \$PGDATA (Debian/Ubuntu) **@Gunnar "Nick" Bluth**
- For older versions Patroni tries to fetch missing WALs when pg\_rewind fails

## **pg\_rewind improvements**

- **Archive WALs** before calling pg rewind on the old primary
	- pg\_rewind **might remove** them even if they are needed for Postgres
- Fully support pg\_rewind in a **standby cluster**
	- Make it possible to specify **multiple hosts** in the standby cluster configuration **@Michael Banck**

## **Configuration**

- **● Configuration directories @Floris van Nee**
	- YAML files (Patroni config) in a directory are loaded and applied in alphabetical order
- **Advanced validation** of PostgreSQL parameters
	- Discard unknown parameters or if the value isn't correct.

## **General improvements**

- **Removed** support of Python < 3.6
	- Introduced type hints!
	- Psycopg 3!
- **● pre\_promote** run a script *before* **pg\_ctl promote**  $\circ$  Abort if the exit code != 0
- **before\_stop** run a script *before* **pg\_ctl stop @Le Duane** ○ pgbouncer PAUSE, terminate Debezium connections

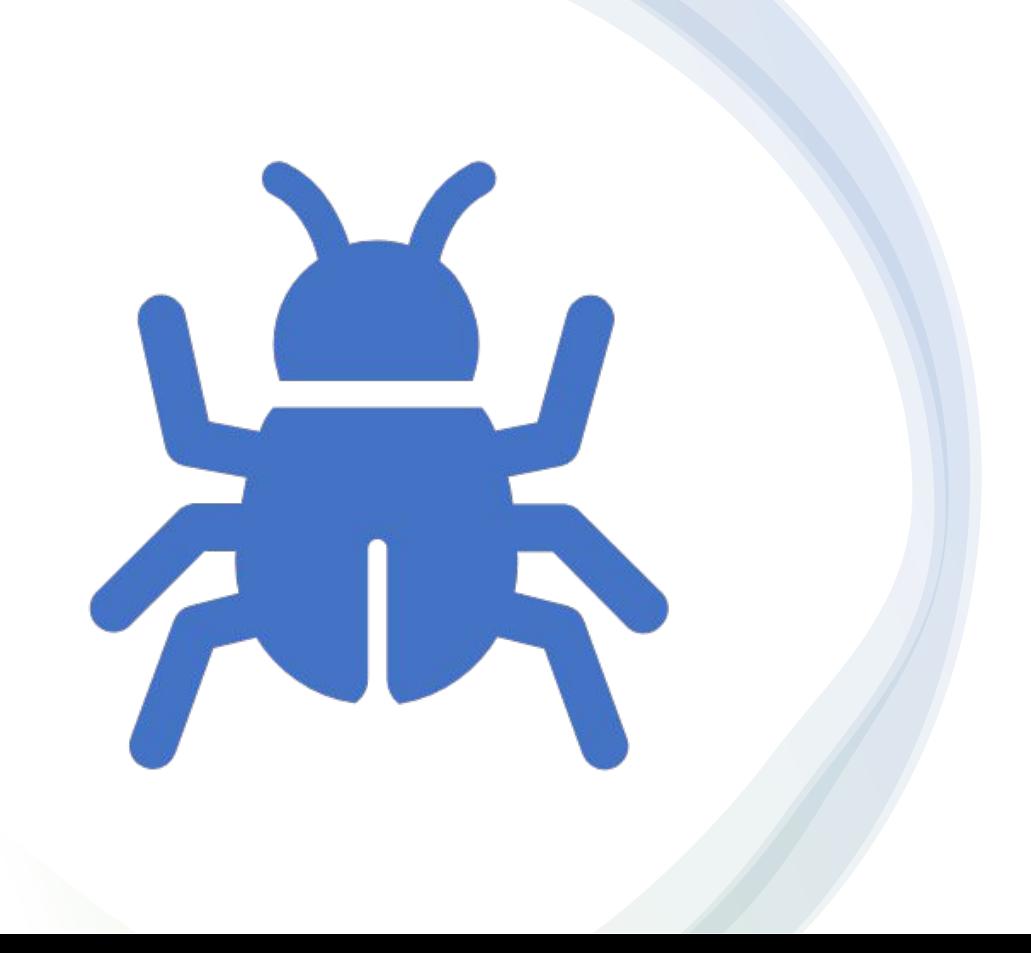

## Bug Fixes

#### **TCP keepalives**

- **Case**: Etcd v3 and K8s API are using long-polling connections for WATCH requests
	- $\circ$  response with infinite stream of chunked data
- **Before**: TCP connection could stay around even when the other side is gone
	- Stale data :(
- **Now:** bad sockets are closed within TTL seconds

## **Sloooow execution and freezes of heart-beats**

- Case: check presence of \$PGDATA on every heart-beat
- **Before**: *os.listdir()*
	- Could be very sloooow when system is stressed ■ We have seen it taking more than TTL seconds
- **Now**: *first* check presence of **\$PGDATA/global/pg\_control** file

## **pg\_rewind statement\_timeout**

- **Case: statement timeout** GUC is set globally
- **Before**: pg rewind runs "heavy" queries that might be cancelled
- **Now**: pg\_rewind is executed with **PGOPTIONS='-c**  statement timeout=0' environment variable

## **Sometimes broken switchover with Debezium**

- **Case**: Postgres on stop waits until all WALs are streamed ○ Debezium doesn't properly handle *keepalive* messages
- **Before**: Patroni keeps updating the leader key while Postgres is being stopped (indefinitely)
- **Now**: the leader key is removed when **pg\_controldata** starts reporting "*shut down*" and there are nodes ready to fail over

## What is coming Next?

![](_page_27_Picture_1.jpeg)

## **Quorum based failover (aka Quorum Commit)**

- **PostgreSQL v10+**: *synchronous\_standby\_names="ANY k (\*)"*
	- Examples:
		- 1. "ANY 2 (node1,node2)",
		- 2. "ANY 2 (node1,node2,node3)"
- **Challenge**: figure out during failover whether the node was synchronous
	- Was the node2 synchronous in the example 2?

## **Quorum based failover: math**

- synchronous\_standby\_names="ANY **2** (m2,m3,m4)"
- /sync: {leader: m1, sync: [m2,m3,m4], quorum: **1**}

- synchronous\_standby\_names="ANY **1** (m2,m3,m4)"
- /sync: {leader: m1, sync: [m2,m3,m4], quorum: **2**}

## **Quorum based failover: challenges**

- How to change *synchronous\_standby\_names* and */sync* that we can always identify sync node?
- Example:
	- synchronous\_standby\_names="ANY **1**(m2,m3)"
	- /sync: {leader: m1, sync: [m2,m3], quorum: **1**}
	- Node m4 joins the cluster:
		- 1. change /sync to {leader: m1, sync: [m2,m3,**m4**], quorum: **2**}
		- 2. change synchronous\_standby\_names="ANY **1**(m2,m3,**m4**)"

## **Integrate Patroni with pg\_failover\_slots**

- [https://github.com/EnterpriseDB/pg\\_failover\\_slots](https://github.com/EnterpriseDB/pg_failover_slots)
- But Patroni already solved logical failover slots problem! Why?
	- Extension has mechanisms to wait for physical standbys before sending data to logical subscriber
		- **pg\_failover\_slots.standby\_slot\_names**, **pg\_failover\_slots.standby\_slots\_min\_confirmed**
	- Works similar to synchronous standby names="ANY k (s1, s2, s3)"

## **Improve Citus support**

- Manage **pg\_dist\_poolinfo,** to allow optional cross-node communication via **pgbouncer**
- Register replica nodes in **pg\_dist\_node**
	- $\circ$  for read scaling (easy)
	- $\circ$  to use them as failover targets (hard)

#### **Multi-site Automatic Failover**

![](_page_33_Figure_1.jpeg)

## **Get rid of non-inclusive terminology**

- role: master -> **primary**
	- Most of preparations are done in 3.0
		- If running something older, better to upgrade to 3.0.x first
- Kubernetes pod labels is a challenge
	- Migration will require temporary labels and 3 rolling upgrades

# Live Demo!

# Questions?